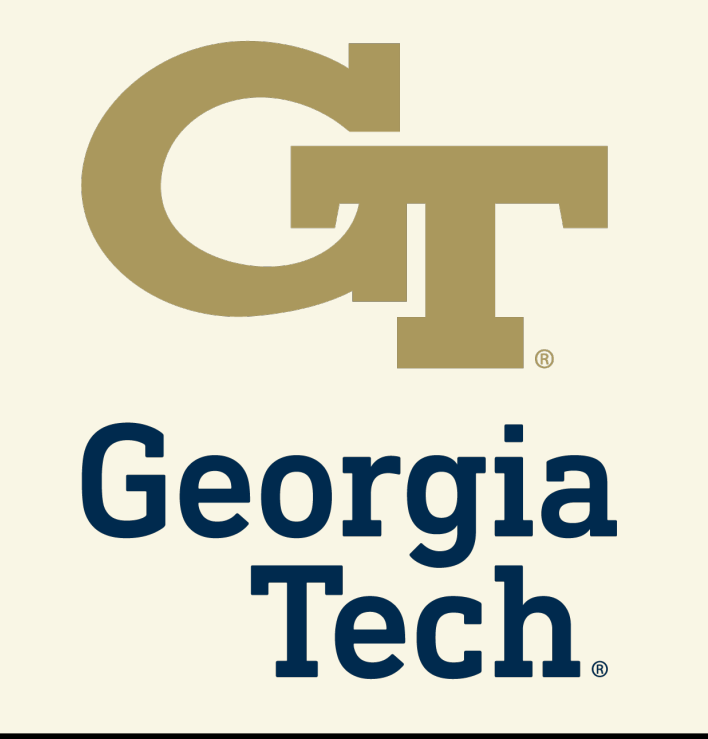

## David Heineman, Yao Dou, Wei Xu Thresh  $M$  A Unified, Customizable and Deployable Platform for Fine-Grained Text Evaluation

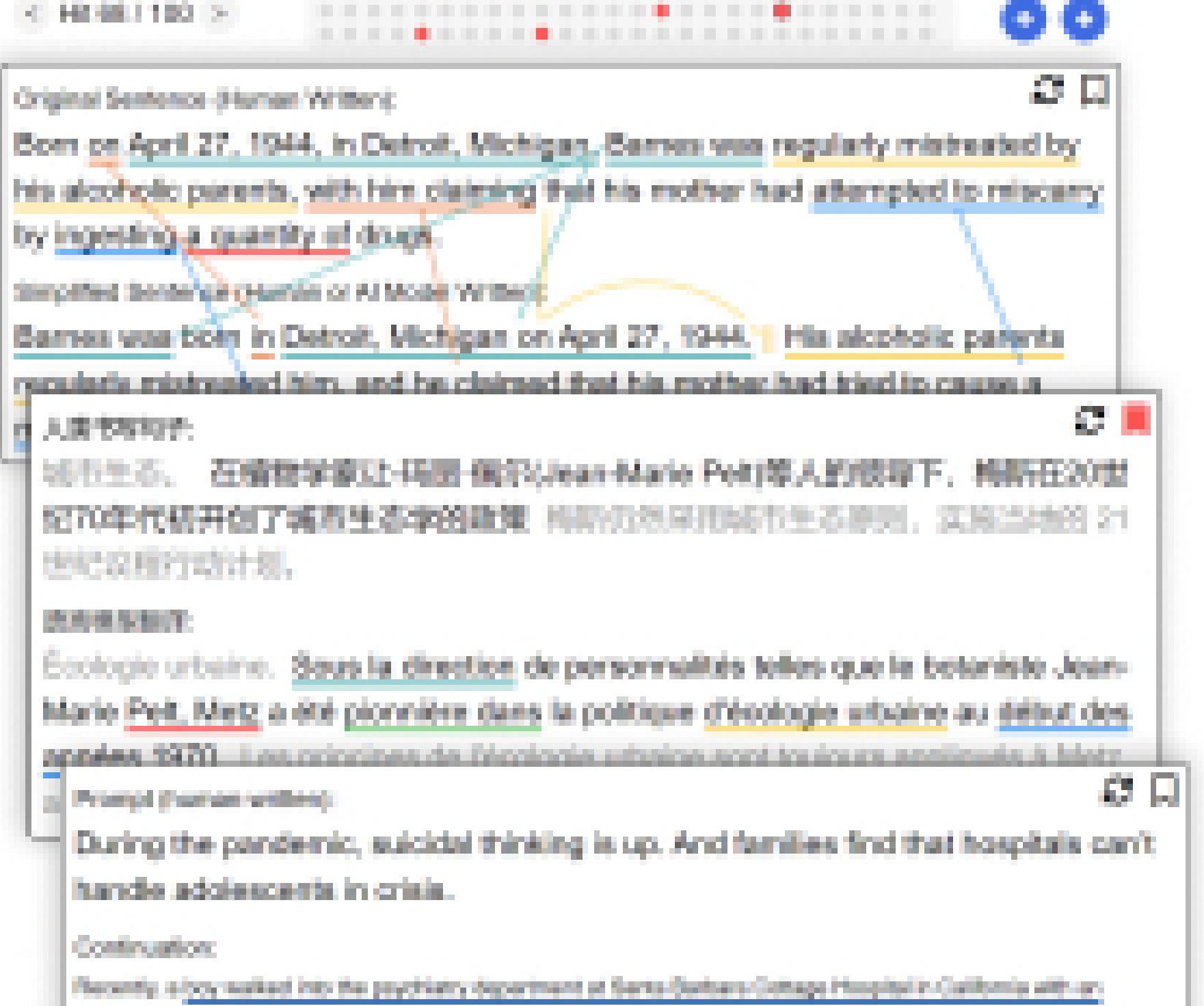

Build now at:

- Build an interface in-browser and share with a .YAML file
- Open-source and portable to

1 Unified Text Span Selection & Annotation

**4** End-to-End Integration with Python

- Upload your interface directly, or host your own template in Github or Huggingface to share and visualize data collected from your project
- Deployment tutorials for MTurk and Prolific
- Integration with lightweight databases like Google Firebase to manage collected annotations

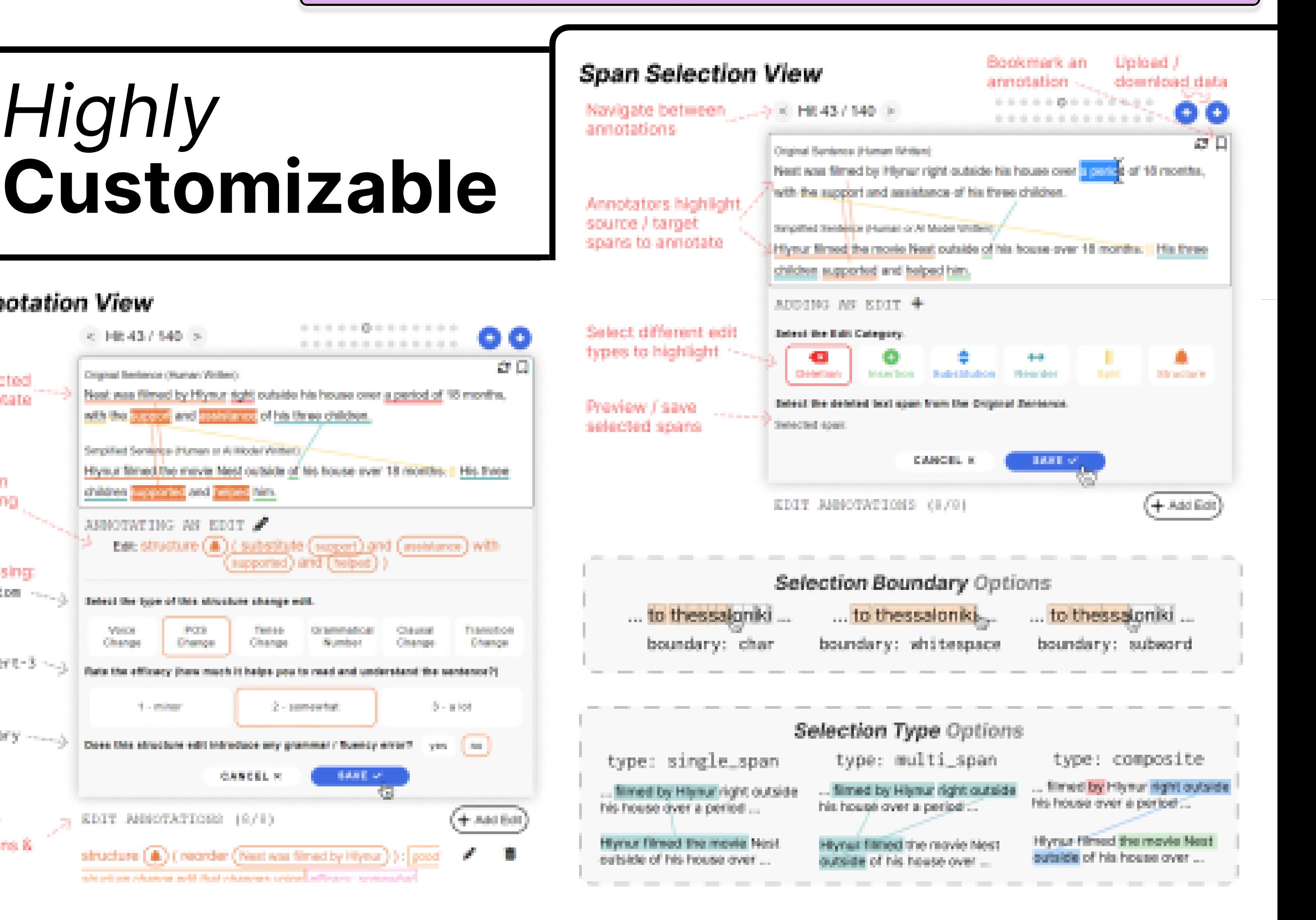

## Deploy to MTurk, Prolific + More!

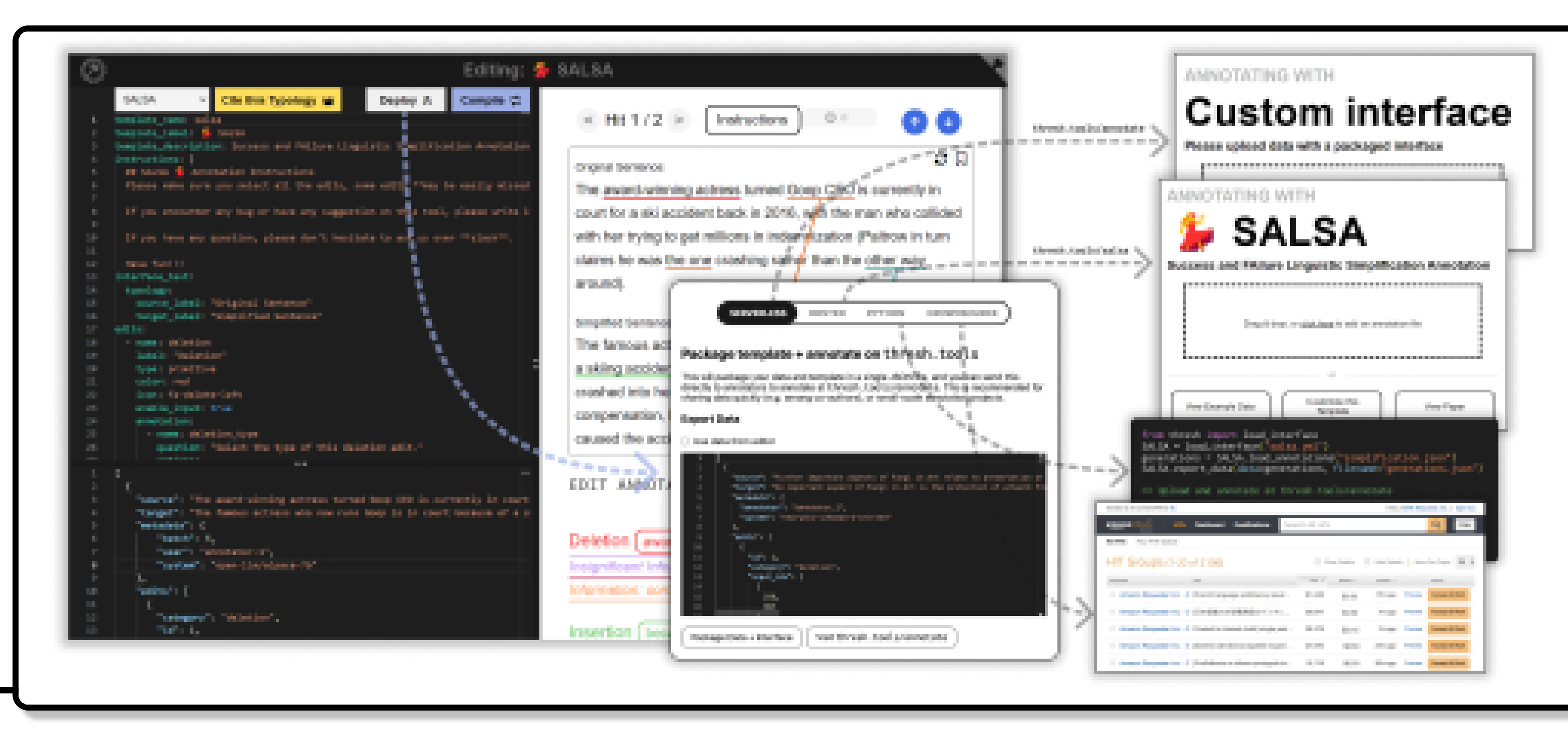

 $SALSA = load interface("salsa.vml")$ salsa data = SALSA.load annotations ("salsa.ison") # Load SALSA data using the SALSA typology

12 existing implementations across MT, open-ended generation, summarization!

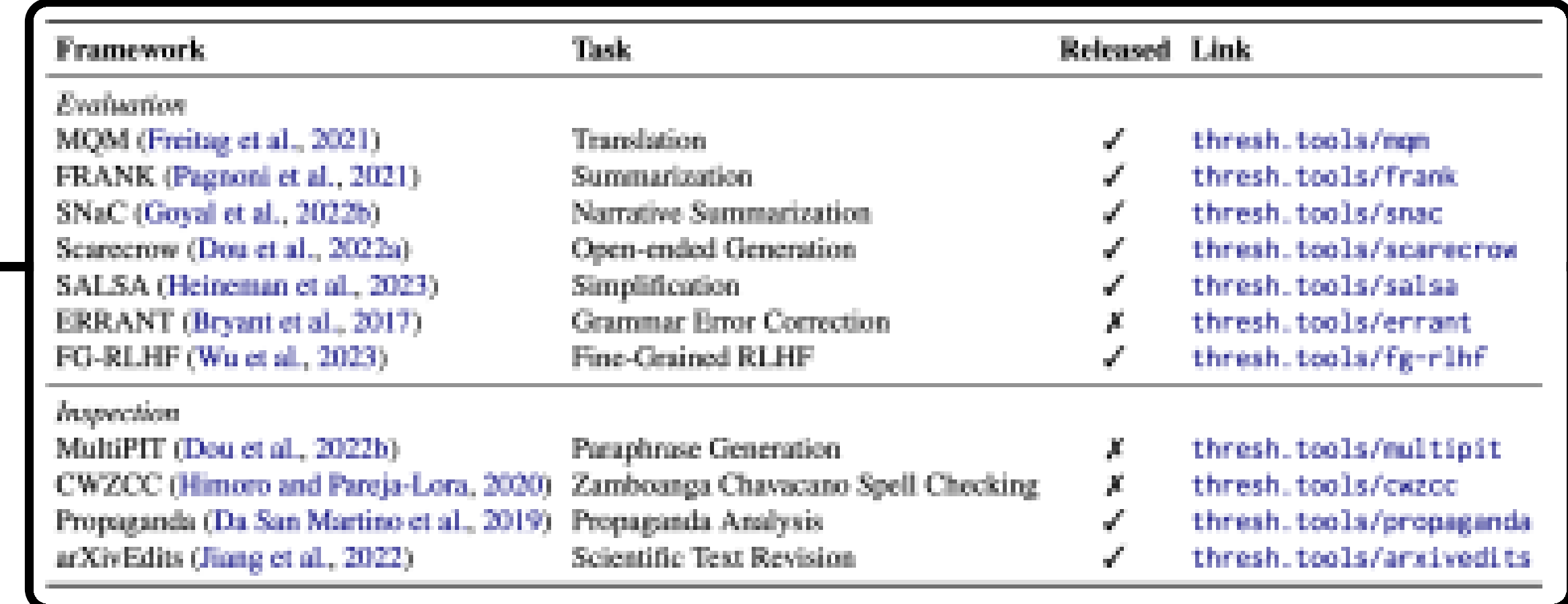

## Complex, overlapping span selection!

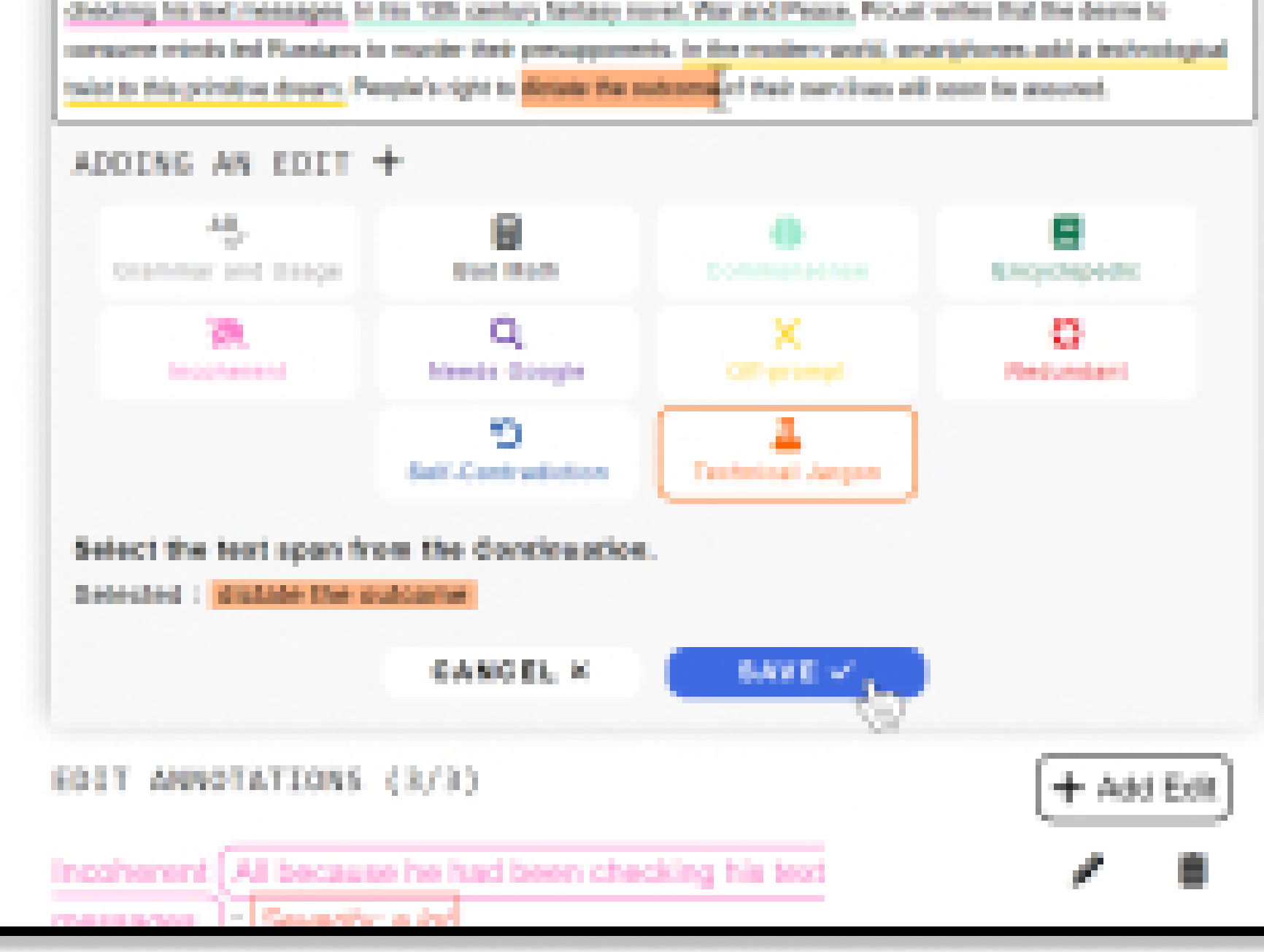

- Fine-grained Evaluation Text-to-text or open-ended evaluation consisting of span selection and span annotation.
- First tool built specifically for text generation evaluation, with tools tailored towards NLP tasks. Actively updated with new features + interfaces

2) Highly

○ | 戦43/140 ⇒

anal Berkevia (Wurvan Writer)

children supported and prized him

AMBOTATING AN EDIT &

EDIT ANNOTATIONS (8/8)

Change

**Span Annotation View** 

Choose selected

span to annotate

Displays span

currently being

Annotation using

option: likert-3 ~

ODE106: Dinary

View a list of

amotations

selected spars &

annotated

thresh\_data = convert\_dataset ( data path="<path to original data>". dataset="<dataset name>" ) # Convert to the thresh.tools standardized format

- Specify span selection by token boundaries
- Annotator Adjudication. Deploy interfaces side-by-side for manual inspection
- 14 Languages Supported. Fully custom interface text, supports zh, en, es, hi, pt, bn, ru, ja, vi, tr, ko, fr, ur
- Paragraph Annotation. Specify additional context and display options to reduce lengthy long-form annotation

## pip install thresh

from thresh import load\_interface, convert\_dataset

- Integrate your interface with the thresh library, installable from PyPi
- Convert to the **unified data model** from existing interfaces / data in one line
	- Supports type checking of collected annotations, parsing into Python functions, and recursive annotation!
- Thresh has already been used in largescale data annotation, and we release demo notebooks for fine-grained data analysis tools

 $print(cwzcc data[0])$ 

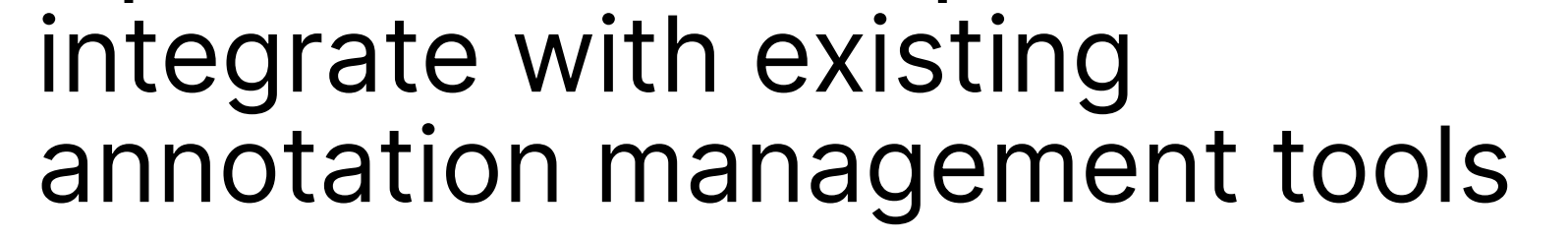

• 3 types: Single-, Multi-, Composite

> Annotation(  $\text{output}_\text{idx} = \begin{bmatrix} 31, & 37 \end{bmatrix}$ annotation = Annotation( en and the regular error = RegularError ( ) ) ) ) ) target = "Pirmi man iyo ta sinti ...".  $=$  edits =  $\lceil$  ... Edit (  $=$   $edit\_id = 5$ . text = "Nusabe". category = "unintentional". error\_type = ErrorType( = NonRandom non\_random ( extending the Segmentation Contractor Segmentation ( ended and the value "space\_omission"  $\qquad \qquad$  ...  $\overline{1}$ )

)